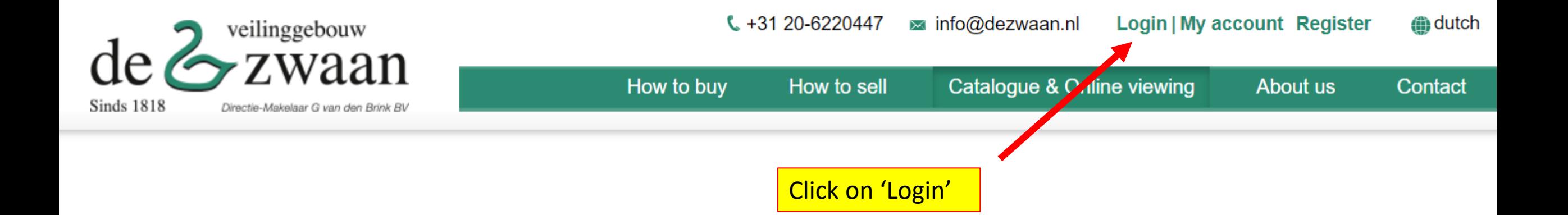

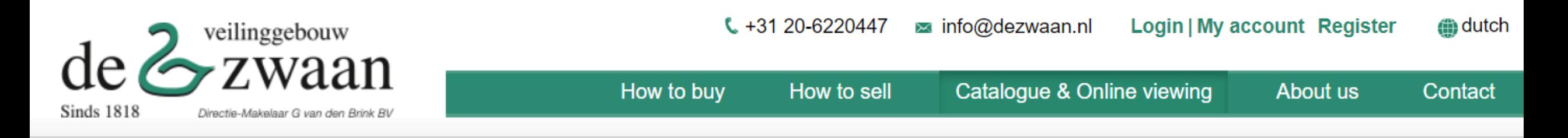

## Login

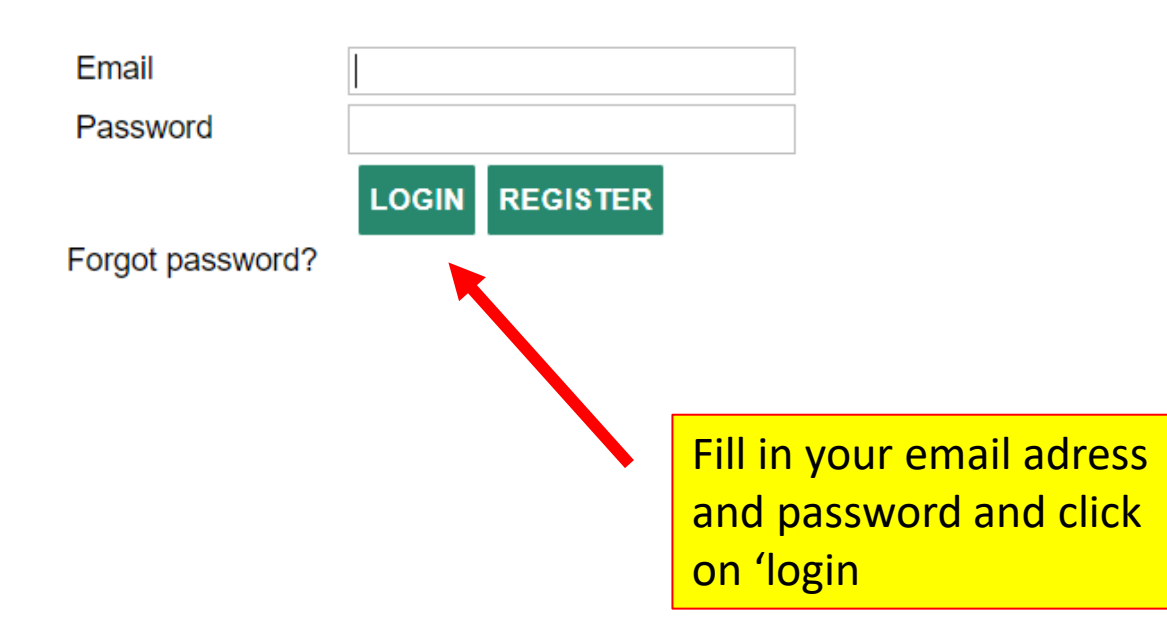

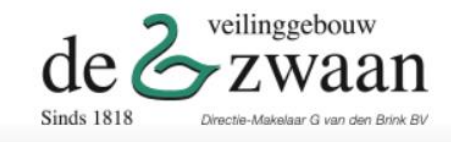

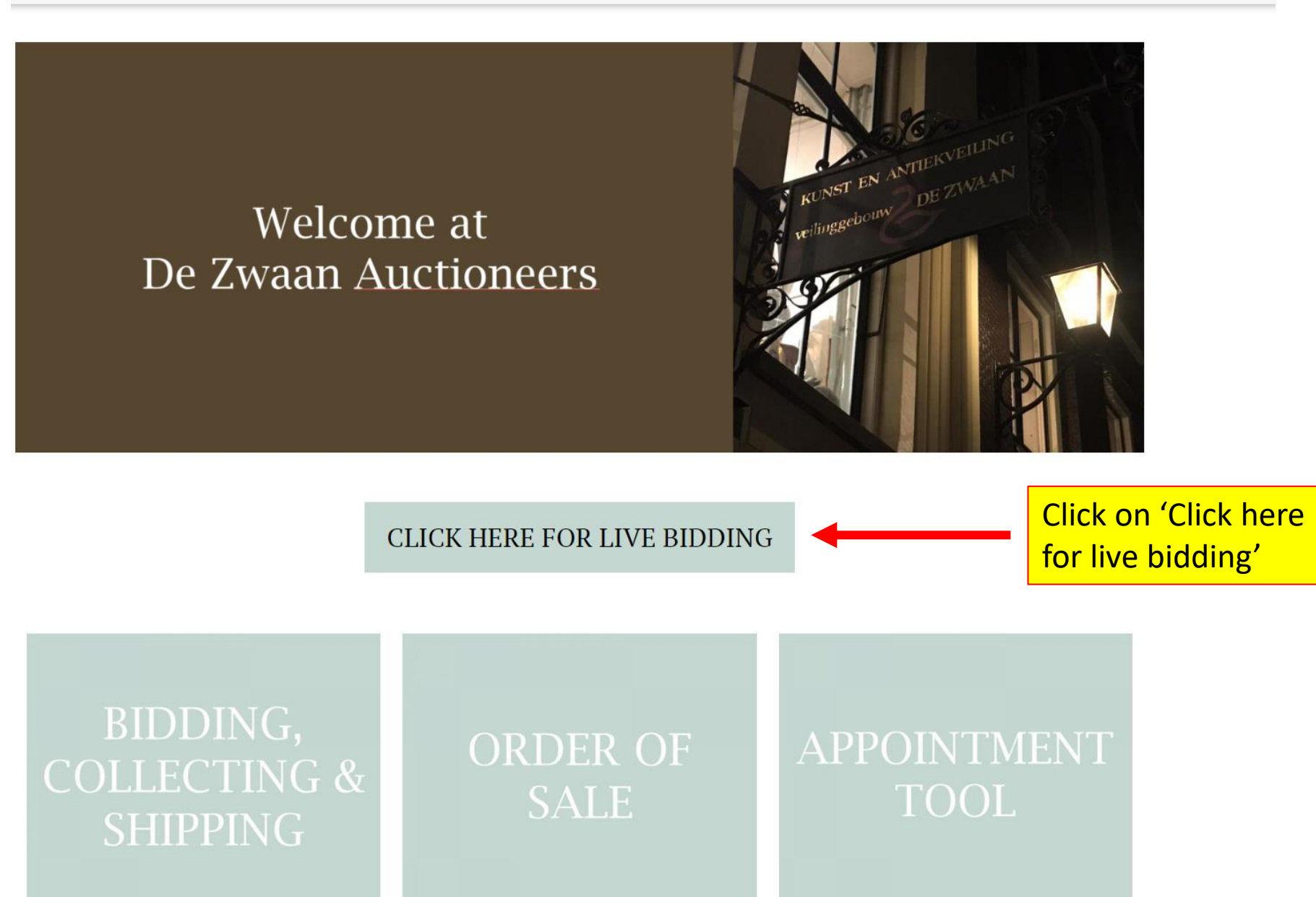

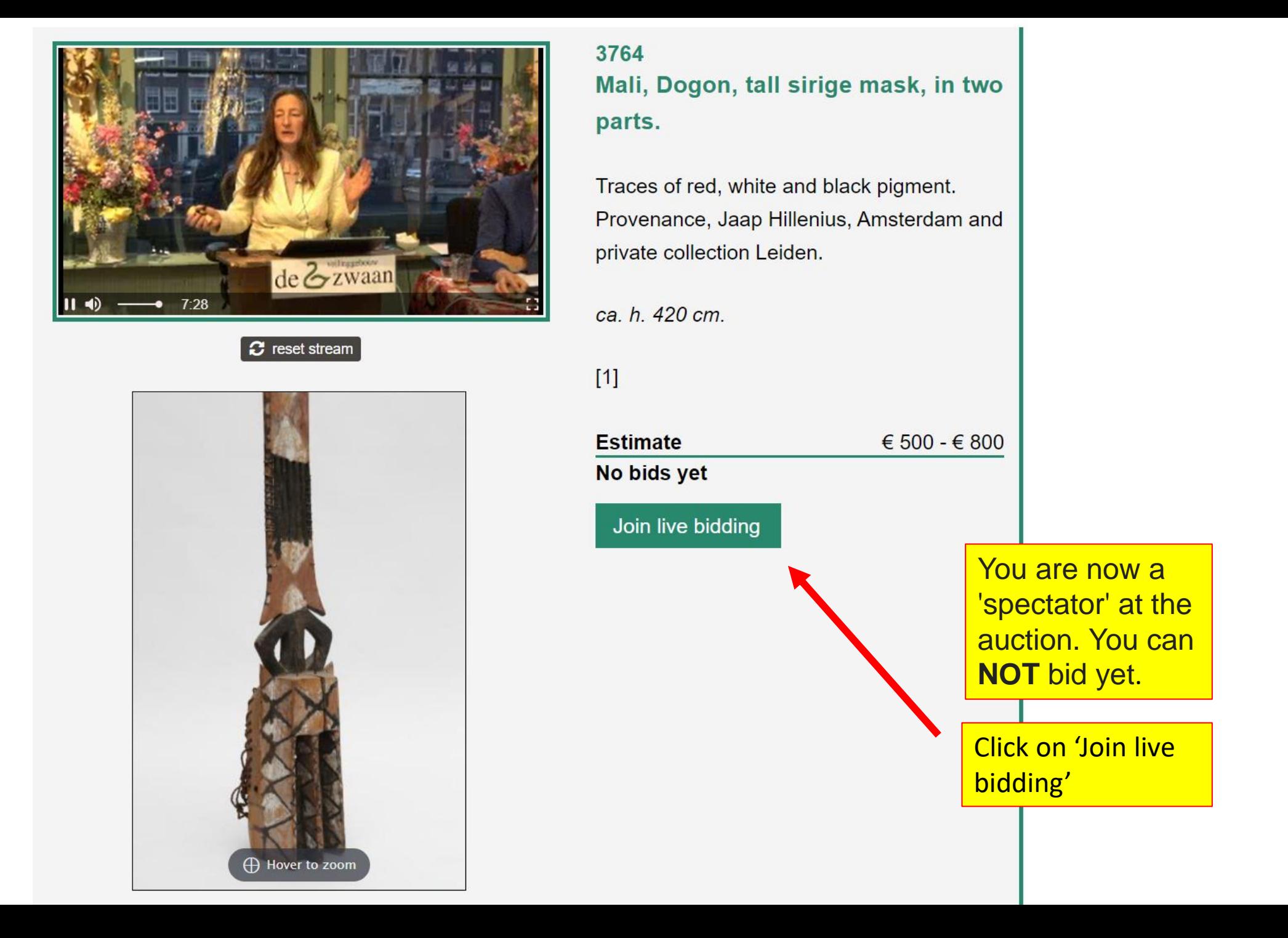

Click on 'Click here to continue and start bidding'

Welcome to the live bidding!

## Click here to continue and start bidding.

By joining live bidding you accept the terms and conditions: View terms and conditions

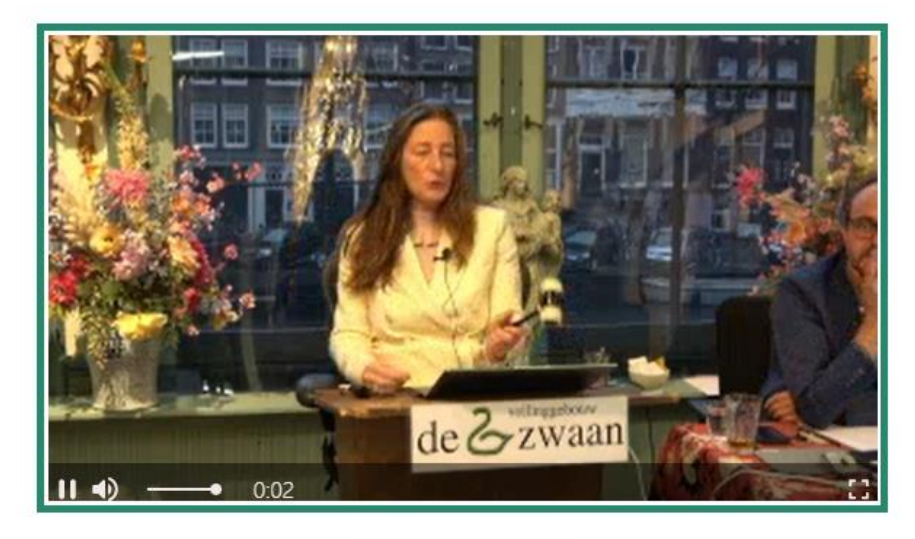

Reset stream

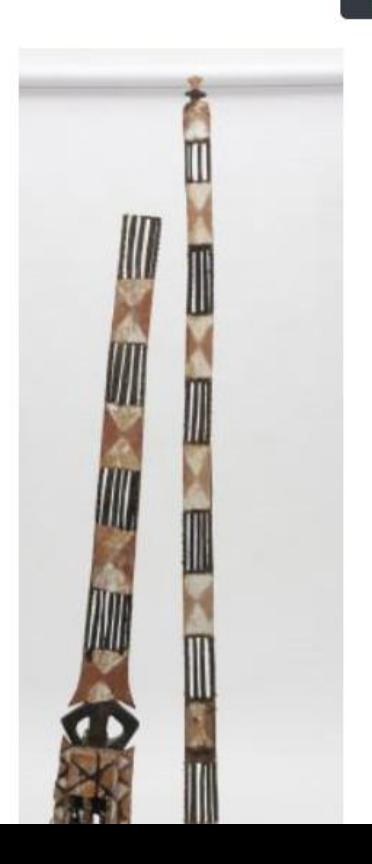

## 3764

## Mali, Dogon, tall sirige mask, in two parts.

Traces of red, white and black pigment. Provenance, Jaap Hillenius, Amsterdam and private collection Leiden.

ca. h. 420 cm.

 $[1]$ 

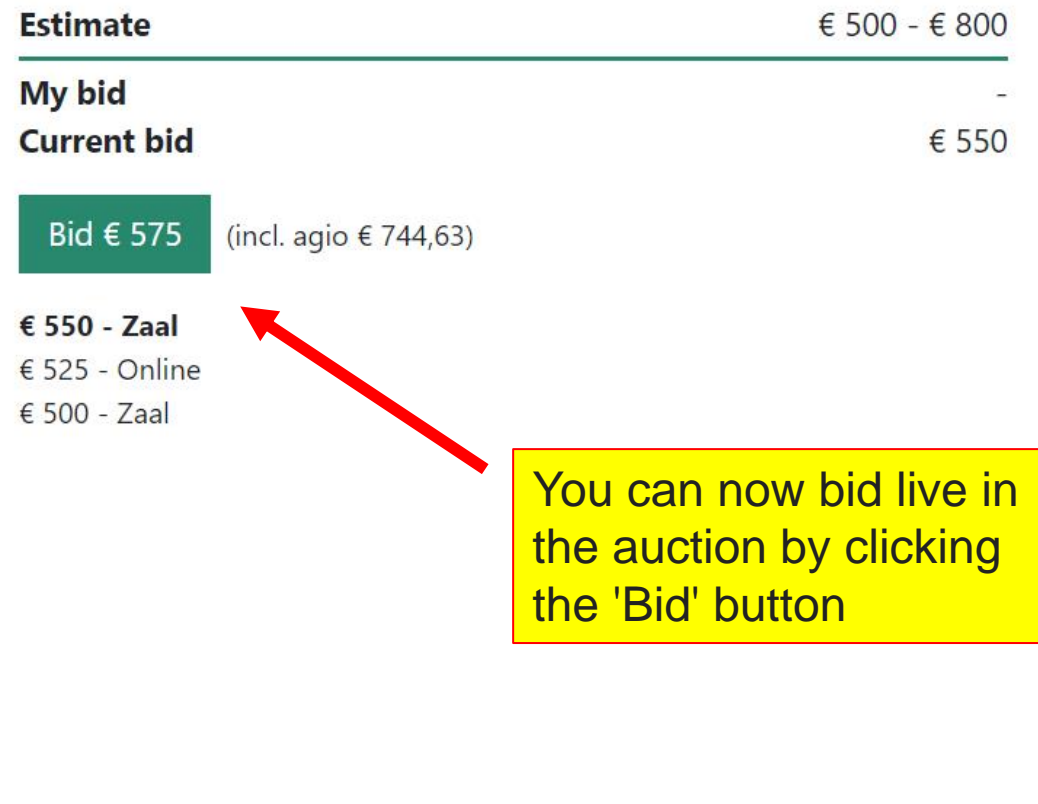